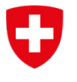

Eidgenössisches Departement für Umwelt, Verkehr, Energie und Kommunikation UVEK

**Bundesamt für Verkehr BAV** Abteilung Finanzierung

# **WDI Newsletter 1**

Datum: 19.9.2019 Absender: WDI-BAV

Empfänger: WDI-Benützer/innen

Aktenzeichen: BAV-223-00050/00010/00009/00017

## **Als WDI-Benützer/innen erhalten sie die folgenden Newsletter mit den letzten Anpassungen:**

## **1. Trassenerlöse (neu)**

Das Modul Trassenerlöse wurde neu eingeführt. Dieses Modul ist ab definitive Offerte 2021-2024 und Jahresbericht 2019 anzuwenden. Das Modul Trassenerlöse übernimmt grundsätzlich die Tabelle mit den Trassenerlösen der Sparte Infrastruktur, die im Rahmen der [Berichterstattung Leistungsvereinba](https://www.bav.admin.ch/bav/de/home/themen-a-z/formulare/infrastrukturfinanzierung/berichterstattung-leistungsvereinbarung-infrastruktur.html)[rung Infrastruktur \(LV\)](https://www.bav.admin.ch/bav/de/home/themen-a-z/formulare/infrastrukturfinanzierung/berichterstattung-leistungsvereinbarung-infrastruktur.html) jährlich zu übermitteln ist und wird somit diese Excel-Tabelle ersetzen. Als Vereinfachung wurde auf die Differenzierung zwischen «eigenes EVU» und «Dritt-EVU» verzichtet.

Als Voreinstellung gibt es «Keine Einträge» in den Status zu den Trassenerlösen. Um mit dem Modul Trassenerlöse starten zu können muss auf dem Knopf «Neu» gedrückt werden. Einen neuen Eintrag kann dann nur noch mit dem Annullieren des Status gelöscht werden. Das Modul Trassenerlöse muss zuerst abgeschlossen werden bevor die Finanzdaten abgeschlossen werden können. Zurzeit übernimmt das WDI noch nicht die Summen der Trassenerlöse direkt in den Finanzdaten «E1 Trassenerlöse». Das WDI überprüft aber, ob die jährlichen Angaben zwischen den Finanzdaten und Trassenerlöse übereinstimmen.

Ein Hinweis zum Strompreis: seit dem 1. Januar 2019 gilt ein Preis von 11 Rp./KWh. Er wird von 22 bis 6 Uhr um 40 Prozent gesenkt sowie von Montag bis Freitag von 6 bis 9 und von 16 bis 19 Uhr um 20 Prozent erhöht (Art. 3 NZV-BAV). Gleichstrombahnen können einen abweichenden Energiepreis beantragen, sofern die abweichenden Kosten nachgewiesen sind. Es darf in diesem Fall nur der vom BAV bewilligte Preis angewendet werden!

## **2. Netzzustand (neu)**

Das Modul Netzzustand wurde neu eingeführt. Dieses Modul ist ab Jahresbericht 2019 anzuwenden. Das Modul Netzzustand übernimmt grundsätzlich das Konsolidierungstool, das im Rahmen der [Be](https://www.bav.admin.ch/bav/de/home/themen-a-z/formulare/infrastrukturfinanzierung/berichterstattung-an-das-parlament.html)[richterstattung an das Parlament 2018](https://www.bav.admin.ch/bav/de/home/themen-a-z/formulare/infrastrukturfinanzierung/berichterstattung-an-das-parlament.html) geliefert wurde. Das BAV übernimmt die Datenmigration der Konsolidierungstools 2018 für die Jahresberichte 2018.

## **3. Investitionsplan (neue PGV Daten)**

Der Investitionsplan wurde mit zusätzlichen binären PGV-Daten ergänzt. Wo eine 1 eingegebenen wird, ist das PGV von der folgenden Thematik betroffen:

Aktenzeichen: fin / BAV-223-00050/00010/00009/00017

- − UVP erforderlich
- − Fruchtfolgeflächen betroffen
- − Rodung erforderlich
- − Landerwerb erforderlich
- − Enteignung erforderlich
- − Ausnahmen werden beantragt
- − BehiG-Umsetzungsprogramm
- − Sanierung Bahnübergang
- − Tunnelsanierung
- − Projekt mit Innovationen
- − Grosse Streckensperre erforderlich (> 7 Tage)
- − Kleine Streckensperre erforderlich (Abend oder Wochenende)

Die Verantwortung für die korrekte Erfassung dieser Projektmerkmale liegt bei den ISB/EVU.

**Innovation**: Das Häkchen ist zu markieren, wenn für die LV-Periode Innovation finanziert wird. Eine Innovation liegt vor, wenn Vorhaben Elemente in der Implementierung beinhalten, welche sich durch ihre Einzigartigkeit oder Unbekanntheit auszeichnen. Zum Beispiel bei:

- der Entwicklung **neuer** Produkte, Verfahren, Prozesse und Dienstleistungen für Wirtschaft und Gesellschaft durch Forschung, insbesondere anwendungsorientierte Forschung und die Verwertung ihrer Resultate.
- der bewussten Implementierung eines **signifikant weiterentwickelten** Produkts, Prozesses, einer Vermarktungs- oder Organisationsmethode.

Die üblichen Funktionalitäten beim Investitionsplan wie das Importieren oder Exportieren bleiben unverändert.

## **4. Finanzdaten (Kürzung des Vorsteuerabzugs auf Abgeltungen)**

Im WDI wurde eine einfache Lösung mit Auswahlfunktion für die Anpassung des Pauschalsatzes für die Kürzung des Vorsteuerabzugs auf Abgeltungen implementiert.

Der Pauschalsatz für die Berechnung der Kürzung des Vorsteuerabzugs auf Abgeltungen beträgt ab 1. Januar 2020 neu 3.4%. Dieser ist für die Offerten LV 2021-2024 und die Berichterstattung 2020 anzuwenden. Für die Berichterstattung 2019 gilt der bisherige Pauschalsatz von 3.7%.

Bei den Nachträgen zur LV 2017-2020 ist die Anpassung des Pauschalsatzes nur im Zusammenhang mit dem Antrag auf die Erhöhung bzw. Reduktion der Betriebsabgeltung vorzunehmen.

## **5. Projekte mit erheblichen Risiken (LV Übersicht)**

Wie wir Sie mit unserem Schreiben «Informationen und Vorgaben zur Erstellung der Offerte» vom 7. Juni 2019 vorinformiert haben, ist die Tabelle «Projekte mit erheblichen Risiken» mit der endgültigen Offerte LV 2021-2024 einzureichen. Die entsprechende Vorlage (Excel-Format) ist jetzt im WDI zum Download verfügbar. Sie kann direkt bearbeitet und danach als Anhang zur Offerte LV 2021-2024 per WDI eingereicht werden.

Die Vorlage finden Sie in der LV Übersicht im jeweiligen Status unter «Dateianhänge».